$\prec$ -Photoshop  $\rightarrow$ 

书名:<<Photoshop数码照片专业处理技法>>

 $,$  tushu007.com

- 13 ISBN 9787113152628
- 10 ISBN 7113152627

出版时间:2012-11

页数:320

字数:486000

extended by PDF and the PDF

http://www.tushu007.com

 $\blacksquare$ , tushu007.com

## $\leq$ -Photoshop  $\geq$

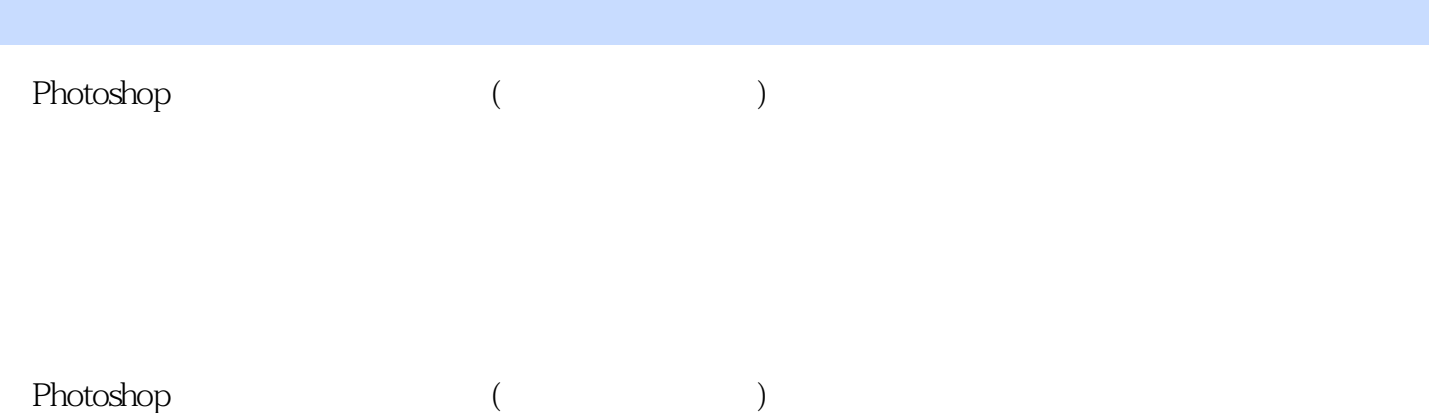

 $\kappa$ 

 $,$  tushu007.com

 $\prec$ -Photoshop  $\rightarrow$ 

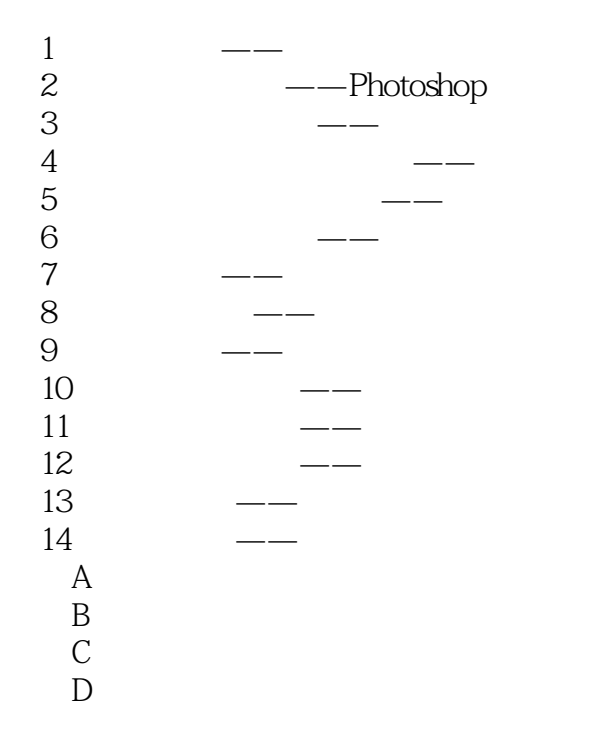

 $,$  tushu007.com

 $\le$  -Photoshop  $\ge$ 

 $3$  HDR  $HDR$  and  $HDR$  $RAW$ 4 HDR HDR 32 移动鼠标在图像中使HDR浏览器的窗口能显示出正常的影调图像细节。  $HDR$  $5$  8  $G$ amma $G$ amma  $5$   $\frac{a}{\sqrt{2}}$  $\mathcal{R} = \mathcal{R} = \mathcal{R}$  $\alpha$  and  $\alpha$  and  $\alpha$   $\omega$  , and  $\omega$ 

## (Gamma)调整影调映射图像的中间调,对图像整体提亮或压暗;向左图像整体提亮,向右则压暗。

 $6$  HDR HDR  $\rightarrow$  $HDR$  and  $HDR$ 

Adobe Photoshop CS5

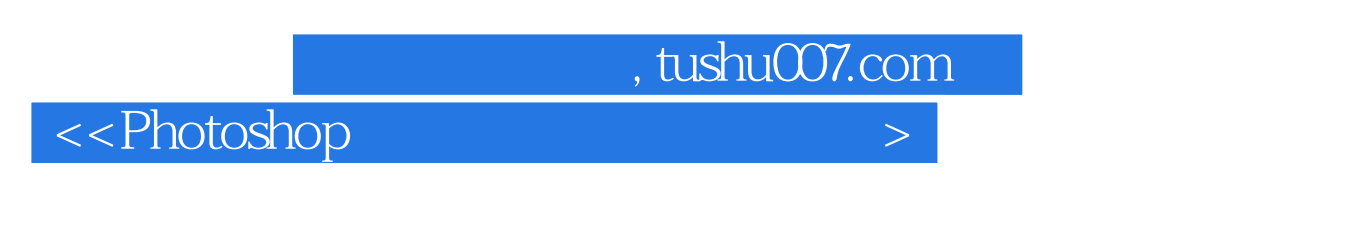

 第7步 HDR图像的整体修饰 保存完成后,HDR图像自动被Photoshop CS5的Camera RAw打开(如果选  $IPG$  can be considered by  $CS5$  hd  $PS5$  hd  $PR$ 

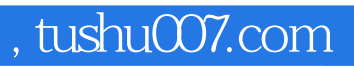

 $\leq$ -Photoshop  $\geq$ 

Photoshop

Photoshop

Photoshop

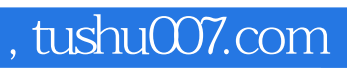

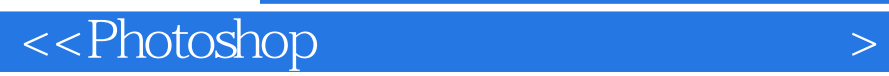

本站所提供下载的PDF图书仅提供预览和简介,请支持正版图书。

更多资源请访问:http://www.tushu007.com